## **Object-Based Programming (25 marks):**

Answer both parts below.

The API for the CallRecord class is given below. Each instance of this class has a start time, a duration (in seconds), a dialled number, and a destination city.

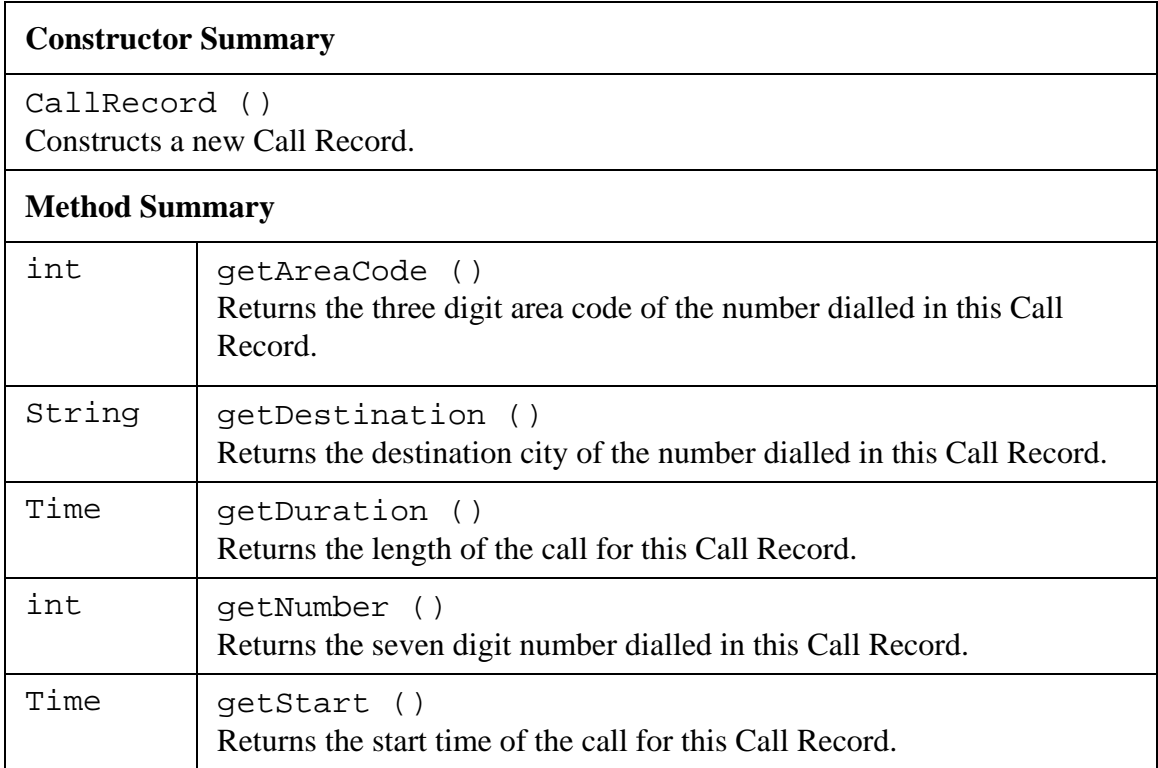

The API for the CallingCard class is given below. Each instance of this class stores an amount of Time that can be used to make phone calls.

## **Constructor Summary**

CallingCard ()

Constructs a new Calling Card with zero Time available.

## **Method Summary**  void addTime (Time amount) Adds the given amount of time to this Calling Card. Time | getTime () Returns the amount of Time available on this Calling Card. void useTime (Time amount) Subtracts the given amount of time from this Calling Card. Note: this method will produce a run-time error if the given amount of Time is greater than the available Time on this Calling Card.

The API for the Time class is given below. Each instance of this class represents an amount of minutes and seconds. The amount of minutes and seconds will be integers between 0 and 59 (inclusive), and the amount of hours will never be less than zero.

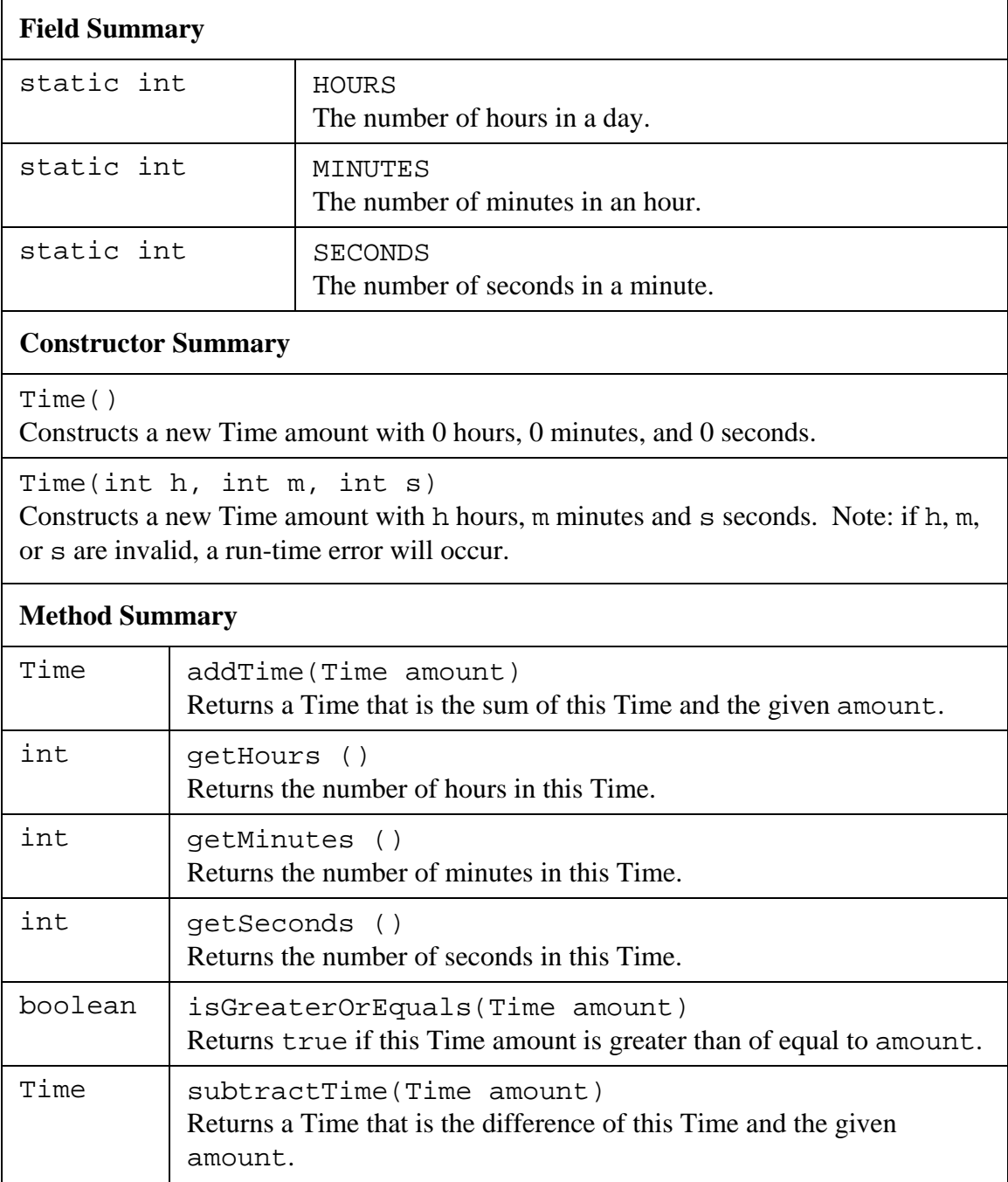

Surname:\_\_\_\_\_\_\_\_\_\_\_\_\_ First name:\_\_\_\_\_\_\_\_\_\_\_\_\_\_ Student #: \_\_\_\_\_\_\_\_\_\_\_\_\_\_\_

Part 1 (**10 marks**):

Write a code fragment in JAVA that will calculate the end Time of a given phone call.

// calculate end time CallRecord phoneCall; Time endTime;

Surname:\_\_\_\_\_\_\_\_\_\_\_\_\_ First name:\_\_\_\_\_\_\_\_\_\_\_\_\_\_ Student #: \_\_\_\_\_\_\_\_\_\_\_\_\_\_\_

Part 2 (**15 marks**):

Write a code fragment in JAVA that will attempt to pay for the given call with the given Calling Card. The Time used by the call will be taken off of the Calling Card. If the Calling Card has enough Time for the call, unpaid Time will be set to null. Otherwise, the unpaid Time will be the amount of Time from the call that was not paid for by the Calling Card. In both situations, the Calling Card will be updated to reflect the amount of Time that it still has available for calls (which may be zero).

// calculate unpaid time CallRecord call; CallingCard card; Time unpaid;